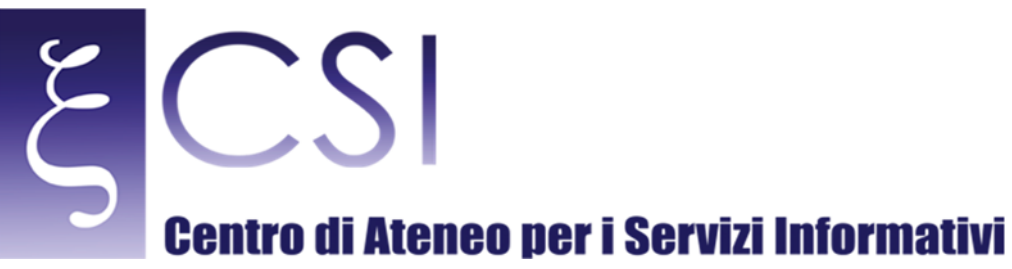

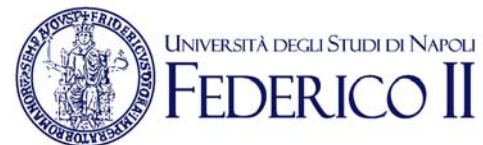

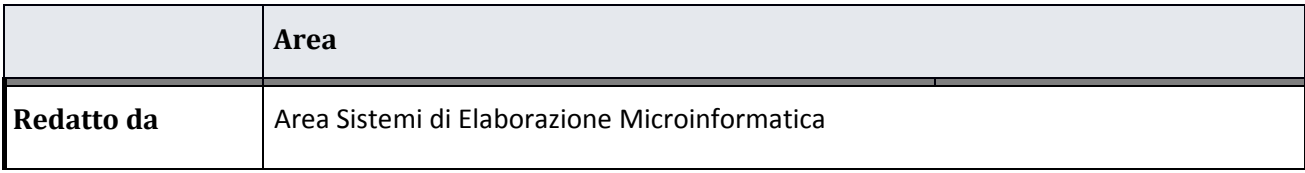

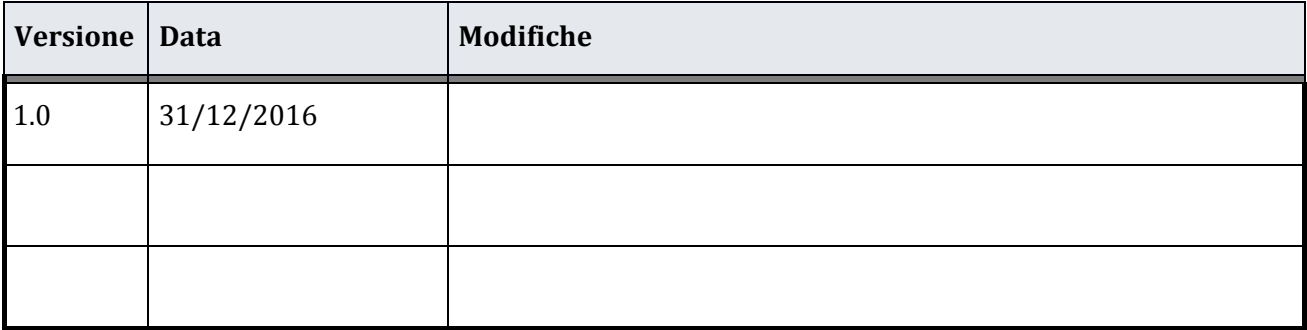

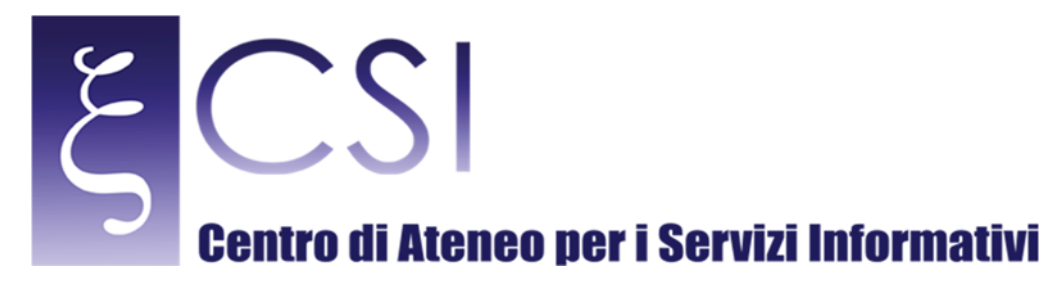

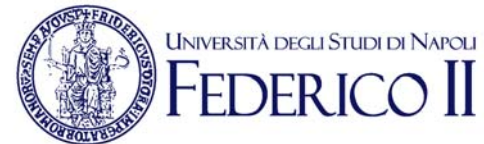

# Manuale di accesso ed utilizzo delle risorse del datacenter SCoPE

## Indice

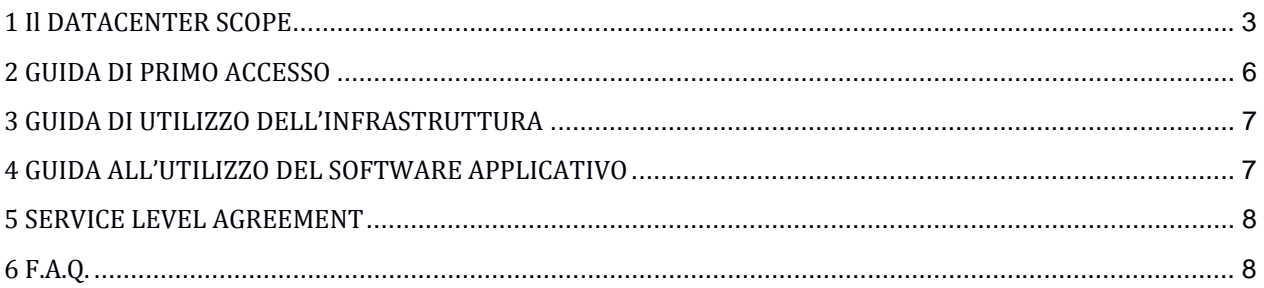

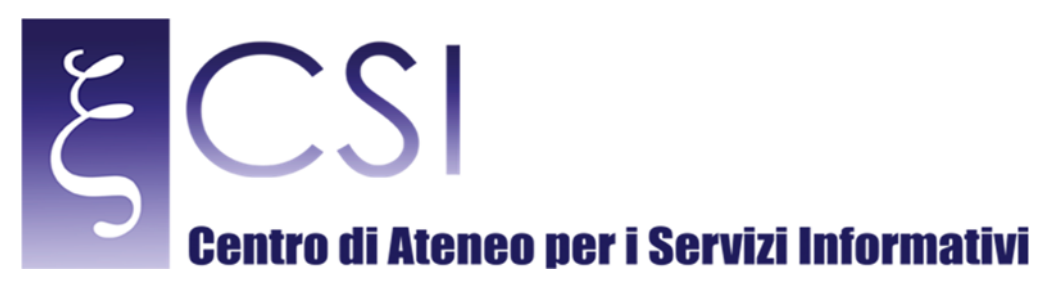

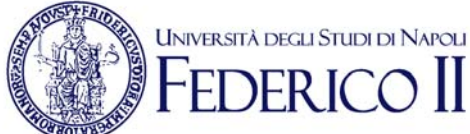

## 1 IL DATACENTER SCOPE

Il datacenter SCoPE (o più semplicemente) è stato realizzato nell'ambito dell'omonimo progetto SCoPE (Sistema Cooperativo Per l'Elaborazione di applicazioni scientifiche multidisciplinari) PON dell'Avviso 1575 con l'obiettivo di realizzare un'infrastruttura di supercalcolo per elaborazioni scientifiche multidisciplinari fruibile sia dai gruppi di ricerca di Ateneo ma anche da gruppi di ricerca ed enti esterni all'Ateneo, distribuiti sul territorio nazionale ed europeo.

Alla fine del progetto (Dicembre 2008), il datacenter è rimasto attivo negli anni successivi e, grazie ai finanziamenti del progetto ReCaS (PONREC 2007-2013), è stato potenziato sia per offrire maggiori capacità elaborative alle comunità scientifiche di ateneo e non, sia per partecipare alla realizzazione di altri progetti sia di ricerca che rivolti alla formazione. 

SCoPE è attualmente costituito da un cospicuo insieme di risorse di calcolo (circa 5000 unità processanti) e di memorizzazione (con circa 2 Peta Bytes di capacità di memoria persistente), rese disponibili attraverso le più moderne tecnologie di interconnessione. La sua operatività è garantita da impianti (elettrici, di raffreddamento e di monitoraggio) di ultima generazione.

Gli impianti teconologici sono stati realizzati durante il progetto P.O.N. SCoPE, sono di due tipi:

- dedicati all'alimentazione elettrica (power), posti su una superficie scoperta di circa 100 mq.
	- dedicati al raffreddamento (cooling), consistenti in: chiller posti sulla superficie scoperta di circa 130 mq sita a sinistra del Data Center, altre componenti poste all'interno dei rack del Data Center.

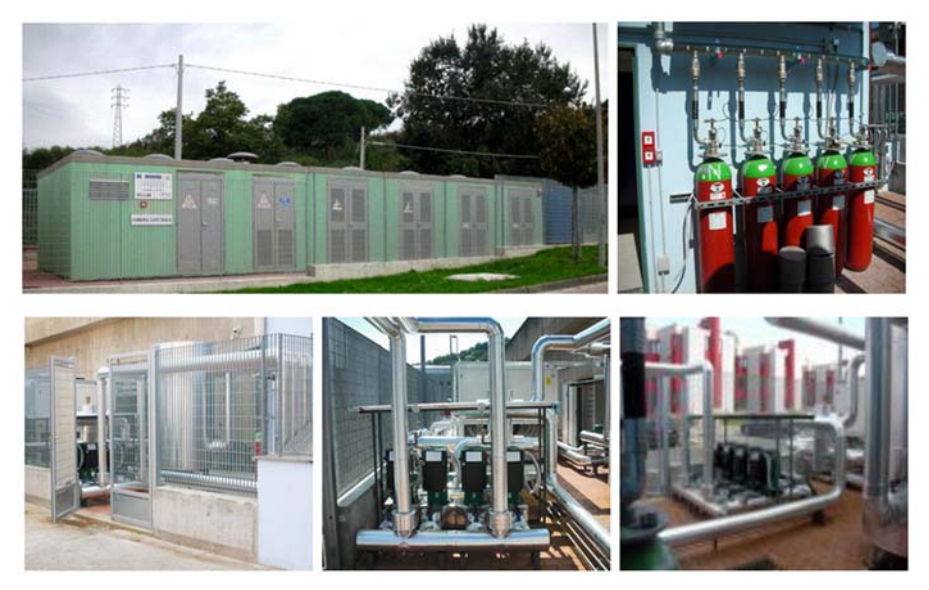

**Figura 1: gli impianti tecnologici del dacenter SCoPE**

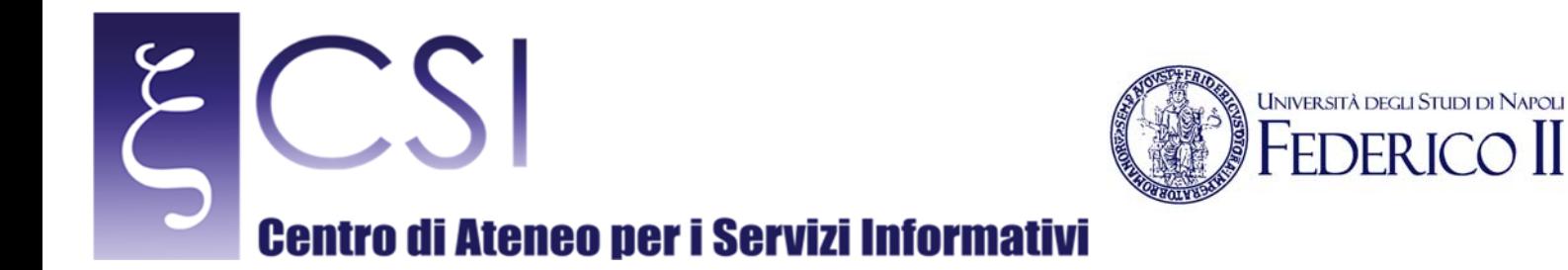

L'architettura di rete telematica interna di SCoPE è caratterizzata dalle seguenti componenti funzionali:

- connettività a bassa latenza in tecnologia Infiniband (IB) dei nodi blade del sistema di calcolo SCoPE
- connettività Fibre Channel (FC) per l'interconnessione tra i sistemi di storage e i sistemi di servizio con I/O intensivo
- connettività in rete locale 10 Gb ethernet (10GbE) per l'interconnessione dei nodi di calcolo del sistema ReCaS
- connettività in rete locale 1Gb ethernet (1GbE) per i sistemi di servizio, di gestione e di controllo
- connettività geografica di campus in tecnologia 10Gb ethernet (10GbE).

L'infrastruttura collega attraverso un anello di connettività interateneo la sala del Datacenter SCoPE con i CED di INFN (ospitato nella sala 1G01 del Dip.to di Fisica) e del Dip.to di Matematica ed Applicazioni. SCoPE e INFN sono, a loro volta, collegati direttamente alla rete della ricerca GARR.

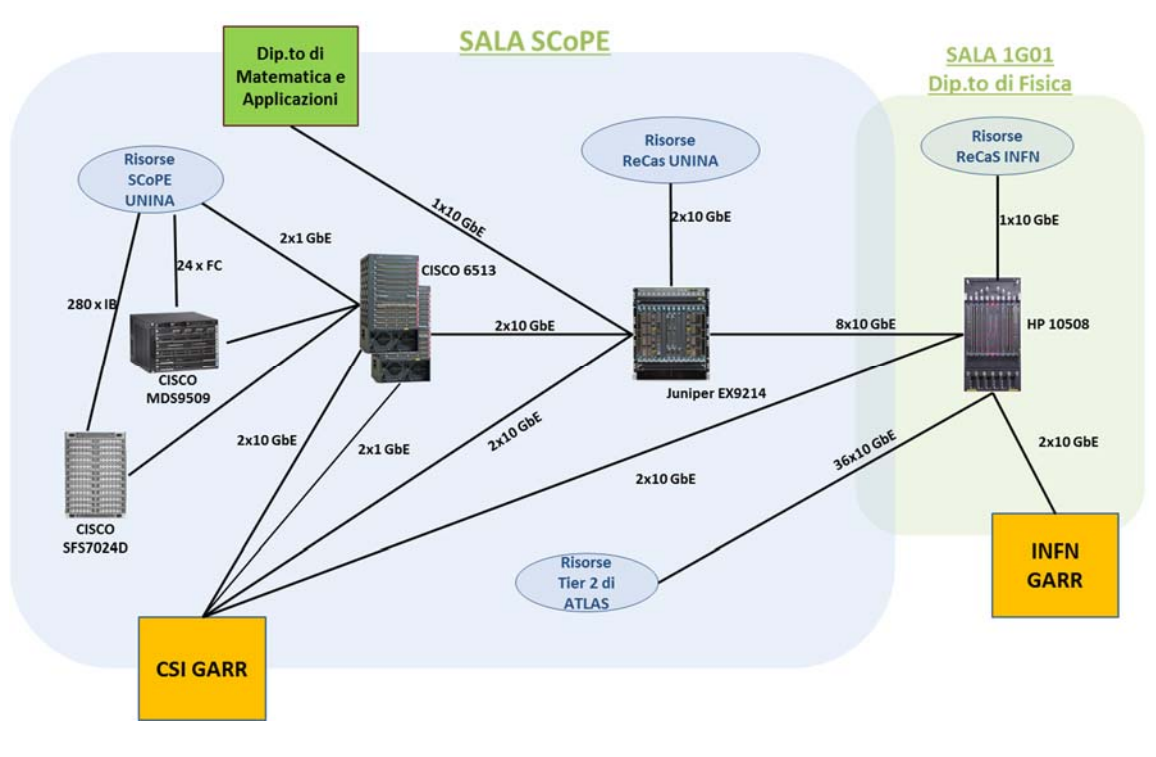

**Figura 2 Schema della rete di interconnessione**

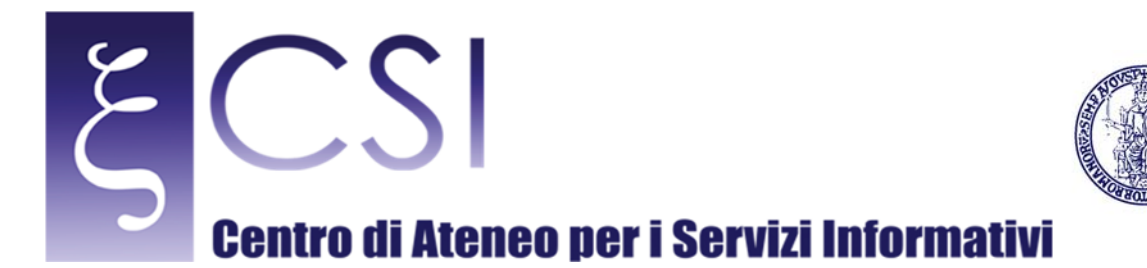

I sistemi di calcolo sono attualmente costituiti da

- 304 nodi di calcolo DELL blade M600 biprocessore quadcore (organizzati in 19 chassis DELL M1000) di cui:
	- 280 con connettività internodo basata su Infiniband per applicazioni parallele basate su MPI;
	- ¥ 24 con connettività Fibre Channel per applicazioni con I/O intensivo verso la Storage Area Network;

**UNIVERSITÀ DEGLI STUDI DI NAPOLI** 

- 19 nodi di servizio DELL Power Edge 1950 biprocessore quadcore;
- 10 nodi di servizio DELL Power Edge 2950 biprocessore quadcore con connettività FC verso la SAN.
- 10 nodi di calcolo HP DL560G8 quadriprocessore 8-core
- 2 chassis DELL M1000e con 4 blade M915 quadriprocessore 16-core (particolarmente indicati per applicazioni multicore) e 4 blade M620 ciascuno
- 15 DELL Power Edge R720XD biprocessore 8‐core (particolarmente indicati per applicazioni data intensive)
- 6 nodi di calcolo SuperMicro As‐2042G quadriprocessore 16‐core (particolarmente indicati per applicazioni multicore)
- 3 nodi di calcolo DELL Power Edge R815 quadriprocessore 16-core (particolarmente indicati per applicazioni multicore)
- 3 nodi di calcolo DELL Power Edge R510 biprocessore 6-core
- 5 nodi di servizio DELL Power Edge R720 biprocessore 8-core
- 2 nodi di servizio Power Edge R515 biprocessore 8-core
- 3 nodi di calcolo Power Edge R720 biprocessore 8-core con 5 GPGPU NVIDIA Tesla K20 (5GB di RAM e 2496 CUDAcore ciascuna)
- 1 nodo di calcolo SuperMicro SYS-6037-72TRF+ con una GPGPU NVIDIA Tesla M2090 (6GB di RAM e 512 CUDAcore) e una MIC Intel® Xeon Phi<sup>™</sup> Coprocessor 3120P (6GB, 1.100 GHz, 57 core)

I sistemi per la memorizzazione dei dati sono attualmente costituiti da

- Una Storage Area Network EMC2 da 100 TB
- Una Storage Area Network Dell Equallogic PS5000XV da 24TB
- 4 Storage Area Network Dell Power Vault 3660f per complessivi 432 TB

Dalla fine dell'omonimo progetto PON, il Centro Servizi Informativi (CSI) dell'Ateneo Federico II si occupa della gestione operativa del datacenter e un nucleo di persone, di competenze trasversali e multidisciplinari, afferenti a diversi enti di ricerca ed istituzioni, si occupa dei servizi inerenti il calcolo e del supporto agli utenti nell'utilizzo efficace ed efficiente delle risorse. 

L'insieme di risorse di calcolo e storage presenti nel datacenter SCoPE sono prevalentemente accessibili mediante paradigmi di calcolo distribuito (Grid e Cloud). Il sistema SCoPE è una risorsa di Ateneo pertanto il suo utilizzo è aperto a tutti gli afferenti alle strutture Federiciane per attività inerenti sia la ricerca che la didattica.

Per accedere al sistema è necessario:

1. disporre di un'identità digitale (un certificato personale X.509) che viene rilasciato ad ogni utente

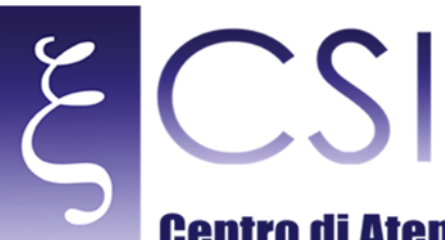

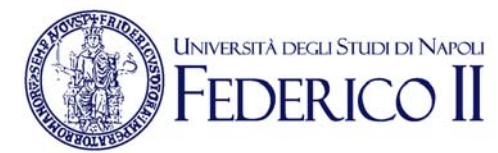

## **Centro di Ateneo per i Servizi Informativi**

2. disporre di un account sulla macchina che rappresenta il punto di accesso all'intera infrastruttura.

Le procedure per ottenere il certificato personale e l'account di accesso all'infrastruttura sono descritte nella "Guida di primo accesso" (vedi capitolo 2).

Una volta ottenuto quanto riportato ai punti 1 e 2 l'utente potrà fare riferimento alla "Guida di utilizzo dell'infrastruttura" (vedi capitolo 3) per comprendere come poter utilizzare le risorse di calcolo e storage.

Sull'infrastruttura è presente un cospicuo strato software costituito dalle librerie di software scientifico. Tale insieme, denominato SCoPE Toolkit, è stato negli anni arricchito sulla base delle esigenze espresse dalla comunità di utenti. Le informazioni relative all'attuale insieme di software, package e librerie disponibili e alle modalità di utilizzo sono riportate nella "Guida all'utilizzo del software applicativo" (vedi capitolo 4).

L'accesso e l'utilizzo dell'infrastruttura avviene nell'ambito di un "Service Level Agreement (SLA)" (vedi capitolo 5) 

Ogni altra informazione relativa al dacenter è disponibile sul sito WEB www.scope.unina.it. Ogni comunicazione con il gruppo di gestione del dacenter SCoPE avviene mediante l'indirizzo email scopeadmin@unina.it.

## 2 GUIDA DI PRIMO ACCESSO

Per poter accedere alle risorse del data center SCoPE è indispensabile essere in possesso di un certificato personale rilasciato dalla Certification Authority INFN.

La richiesta del Certificato avviene effettuando in ordine le seguenti operazioni

**Fase 1** - Identificazione utente. In questa fase la Registration Authority (RA) accerta l'identità del richiedente ed inoltra alla Certification Authority (CA), per conto dell'utente stesso, la richiesta di un certificato personale. **Fase 2** - Richiesta certificato. In questa fase l'utente sottomette alla CA la richiesta di certificato personale. **Fase 3** - Download certificato. In questa fase l'utente scarica il proprio certificato personale dal sito della CA, lo installa nel browser utilizzato nella Fase 2 e ne esegue la successiva esportazione.

Dopo aver ottenuto il certificato è necessario richiedere l'iscrizione alla Virtual Organization (VO) unina. In questa fase si presuppone che l'utente abbia ottenuto il suo certificato personale e abbia provveduto ad importarlo, unitamente al certificato della CA INFN, nel browser che utilizza.

Per richiedere l'iscrizione alla VO unina occorre aprire con il browser il seguente url:

https://voms02.scope.unina.it:8443/voms/unina.it/register/start.action

Dopo aver effettuato l'iscrizione alla VO unina occorre considerare che l'accesso ai servizi SCoPE avviene attraverso un unico punto di accesso: la User Interface (UI). E' quindi necessario che l'utente richieda all'amministratore del dacenter SCoPE un account inviando una mail all'indirizzo scopeadmin@unina.it

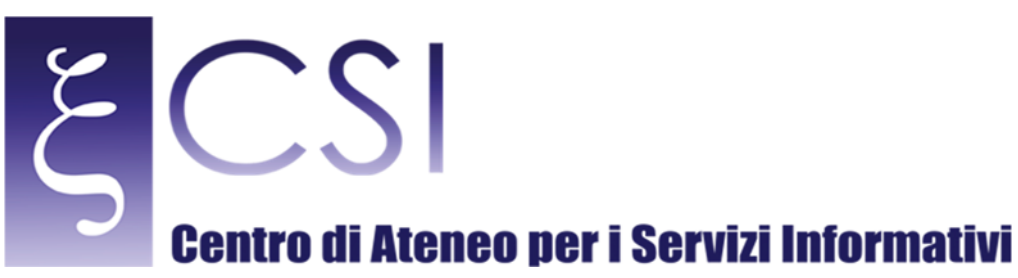

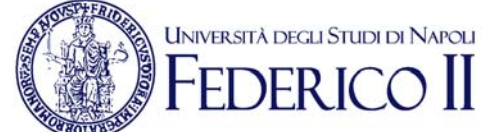

specificando nell'oggetto della mail "*Richiesta account per user interface*" ed indicando nel corpo della mail i seguenti dati:

- Indirizzo di posta elettronica del richiedente
- Nome
- Cognome
- Codice Fiscale
- Denominazione della struttura di afferenza
- Recapito telefonico
- (Se non strutturato) referente strutturato dell'attività

Dettagli ulteriori sulle operazioni sopra descritte sono reperibili nel documento "**Guida di primo accesso**" accessibile alla URL http://www.scope.unina.it:8080/web/guest/come-si-accede

### 3 GUIDA DI UTILIZZO DELL'INFRASTRUTTURA

Per comprendere come accedere alla User Interface ed utilizzare le risorse di calcolo e storage rese disponibili dal Datacenter SCoPE si può fare riferimento al documento "**Guida di utilizzo dell'infrastruttura**" reperibile alla URL http://www.scope.unina.it:8080/web/guest/come-si-accede

## 4 GUIDA ALL'UTILIZZO DEL SOFTWARE APPLICATIVO

A valle di un censimento delle applicazione di interesse dei gruppi di ricerca che utilizzano l'infrastruttura di calcolo, è stato individuato un insieme di librerie, package e altri strumenti software necessari all'esecuzione delle suddette applicazioni. Un primo censimento, effettuato nell'ambito del progetto PON S.Co.P.E. aveva condotto già all'individuazione di un primo insieme di librerie, package e altri strumenti software (denominato ScoPE-Toolkit v.1). Incontri successivi con le comunità di utenti storiche e nuove, hanno portato alla realizzazione dello ScoPE-Toolkit v.2 e successivamente alla release 3.

Nel documento "**Guida all'utilizzo del software applicativo**" sono descritte le componenti dello ScoPE-Toolkit v.3 e riportate tutte le informazioni necessarie all'utilizzo di tali componenti software sull'infrastruttura di calcolo del datacenter SCoPE.

Il suddetto documento è reperibile alla URL http://www.scope.unina.it:8080/web/guest/come-si-accede

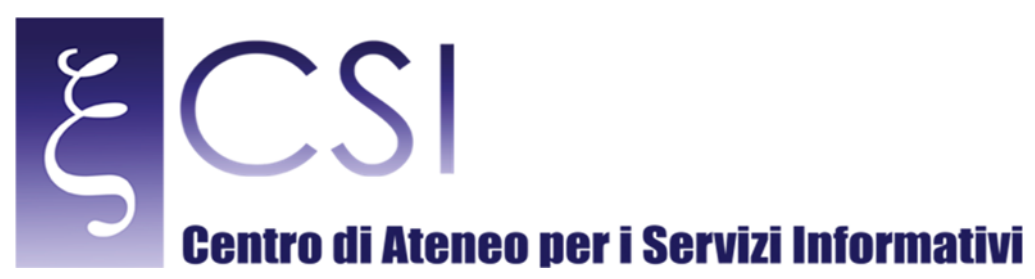

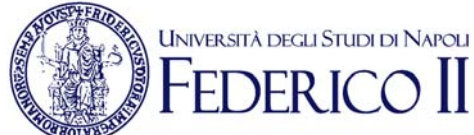

## **5 SERVICE LEVEL AGREEMENT**

L'utente dei servizi del datacenter SCoPE è tenuto a prendere visone e rispettare quanto contenuto nel documento "Service Level Agreement (SLA)" dove si descrivono

- i livelli di servizio erogati dal gruppo di supporto agli utenti
- le regole di interazione tra gli utenti ed il gruppo di supporto agli utenti.
- le regole di corretto utilizzo dei servizi da parte degli utenti

Il documento suddetto è reperibile alla URL http://www.scope.unina.it:8080/web/guest/come-si-accede

## 6 F.A.Q.

#### **Cosa è:**

Il sistema SCoPE è l'insieme delle risorse di calcolo e memorizzazione dati acquisite durante l'omonimo progeto PON SCoPE e il successivo progetto di potenziamento PON ReCaS.

#### **Che servizi offre:**

Il sistema SCoPE offre risorse per il calcolo e il supercalcolo a supporto delle attività inerenti sia la ricerca che la didattica

#### **Chi può usarlo:**

Il sistema SCoPE è una risorsa di Ateneo pertanto il suo utilizzo è aperto a tutti gli afferenti alle strutture Federiciane

#### **Come ci si accredita per usarlo:**

I dettagli sulle operazioni da eseguire per accreditarsi all'utilizzo del sistema sono reperibili nel documento "**Guida di primo accesso**" accessibile alla URL http://www.scope.unina.it:8080/web/guest/come-siaccede

#### **Come si usa:**

Per le informazioni relative allle modalità di utilizzo delle risorse di calcolo e storage rese disponibili dal Datacenter SCoPE si può fare riferimento al documento "**Guida di utilizzo dell'infrastruttura**" accessibile alla URL http://www.scope.unina.it:8080/web/guest/come-si-accede

#### **Quali livelli di servizio sono garantiti:**

I livelli di servizio erogati dal gruppo di supporto agli utenti del sistema SCoPE sono descritti nel documento "Service Level Agreement (SLA)" accessibile alla URL http://www.scope.unina.it:8080/web/guest/come-siaccede

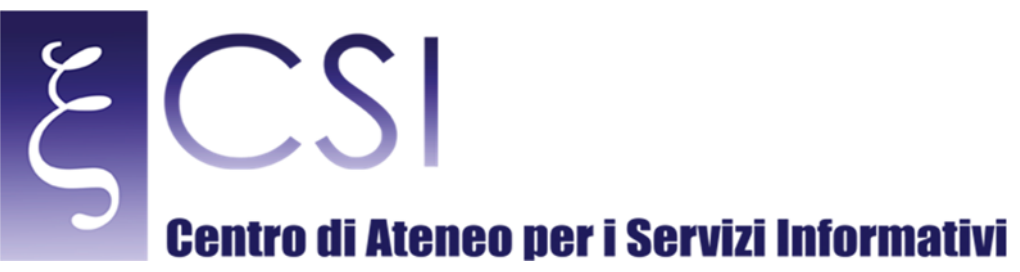

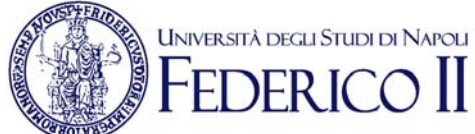

#### **Quali regole deve rispettare l'utente:**

Le regole di corretto utilizzo dei servizi da parte degli utenti del sistema SCoPE sono descritte descritti nel documento "Service Level Agreement (SLA)" accessibile alla URL http://www.scope.unina.it:8080/web/guest/come-si-accede

**Esiste un sito WEB del Datacenter SCoPE:** 

Il sito web del Datacenter SCoPE è www.scope.unina.it